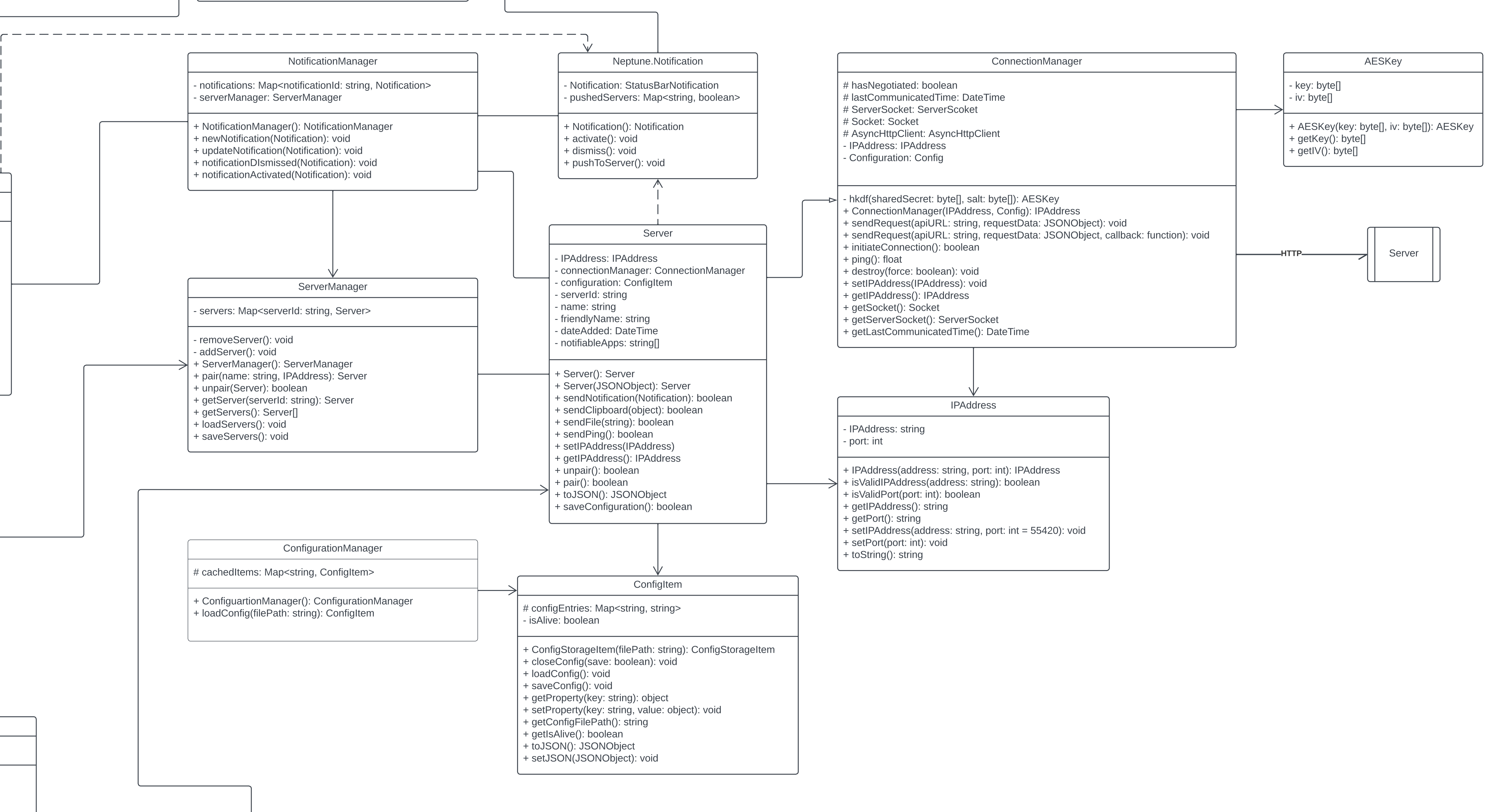

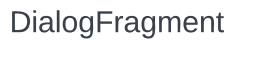

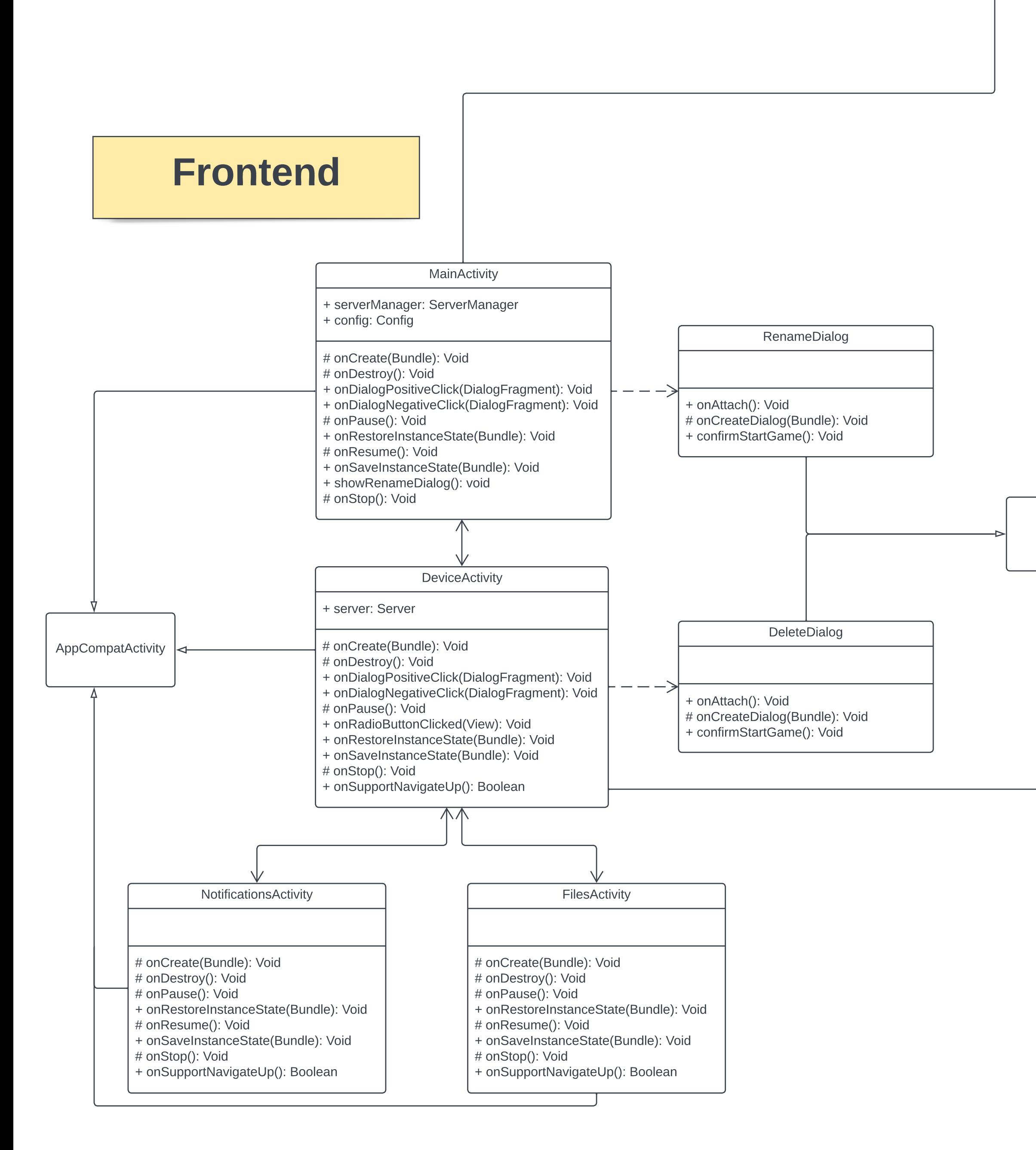

## Services and Services and Services and Services and Services and Backend

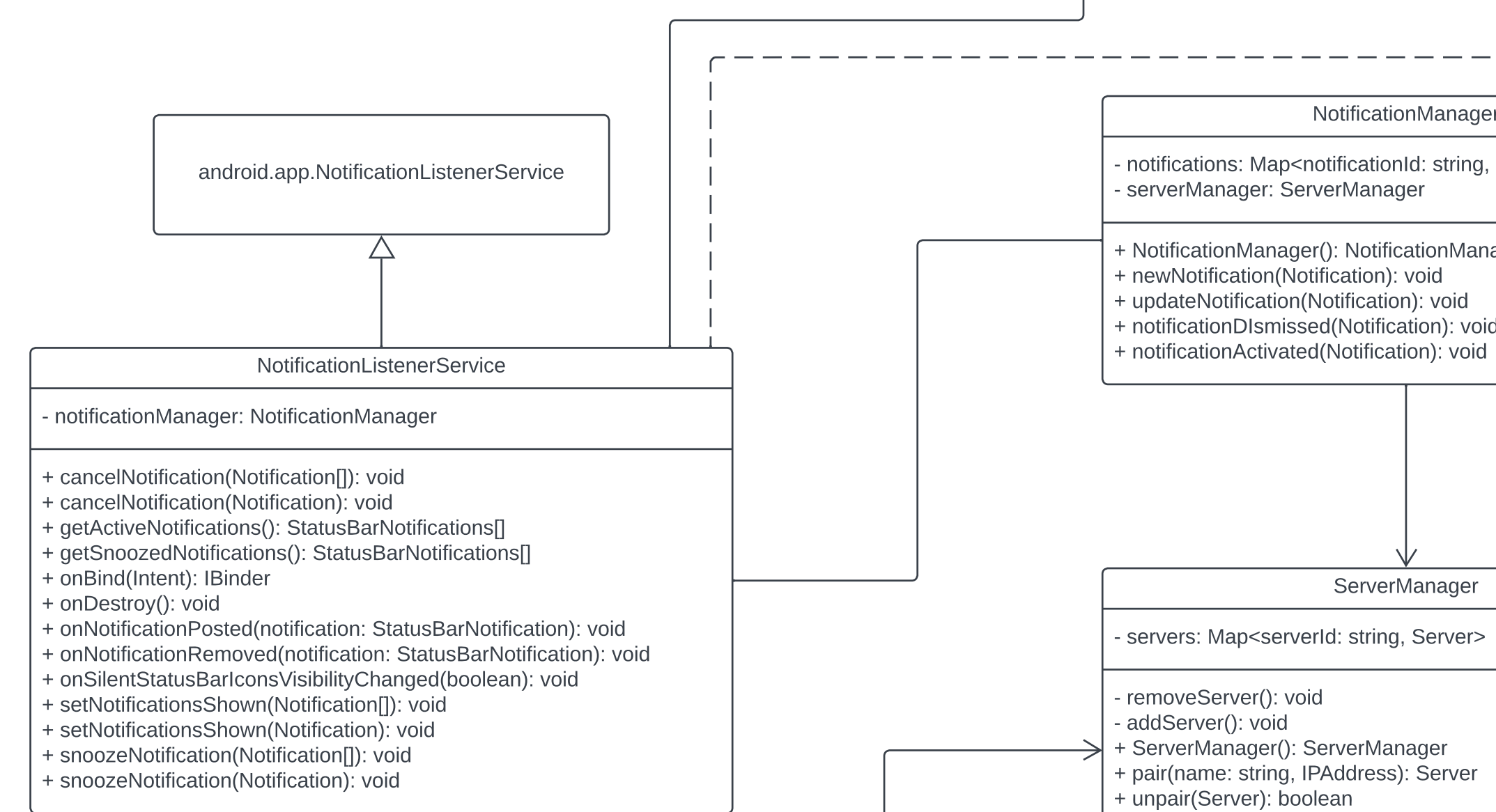

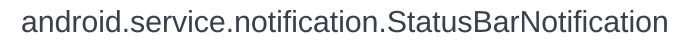